SAP ABAP table GHO\_OWN\_LO\_CUST {Generated Table for View}

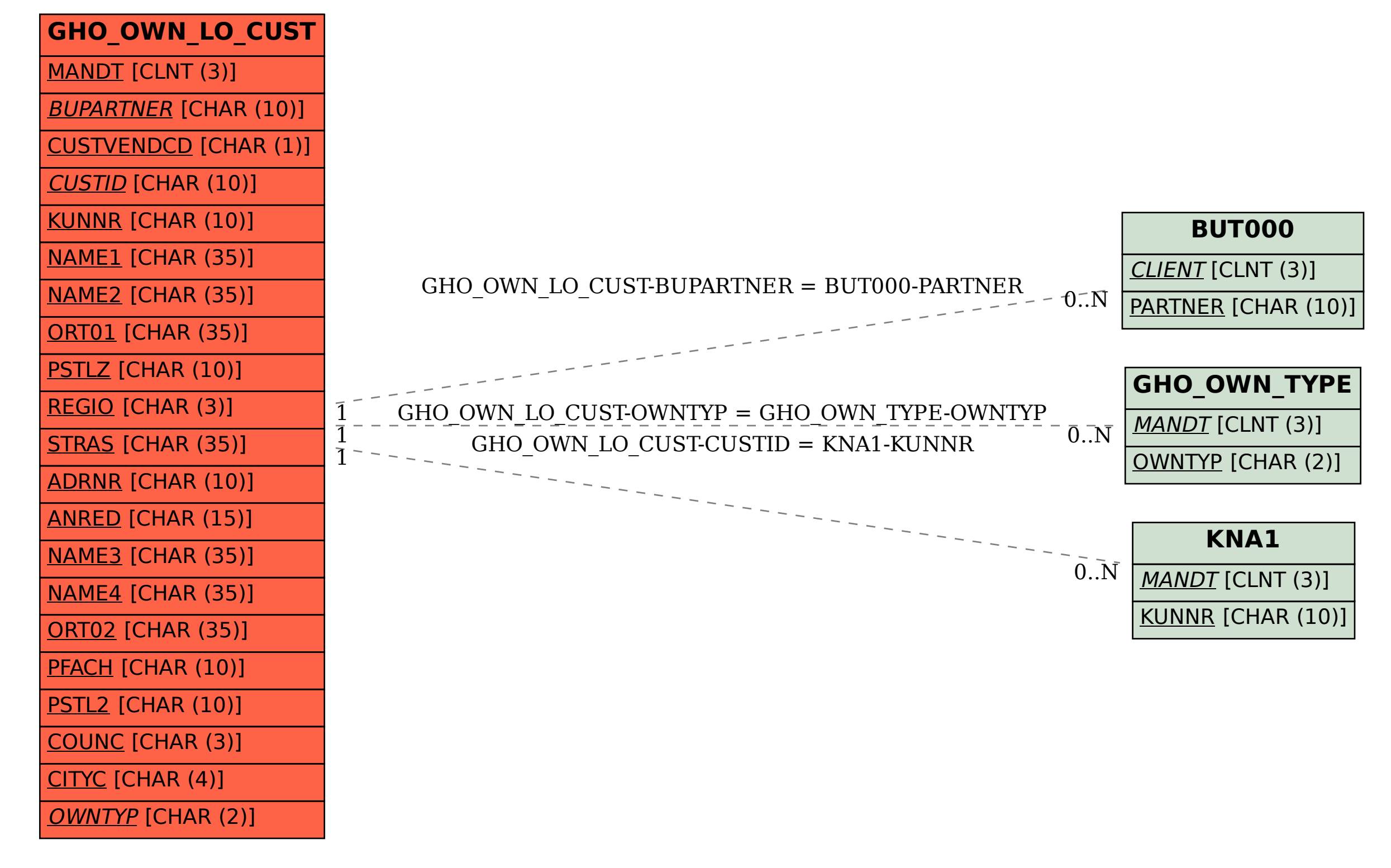